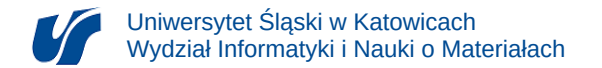

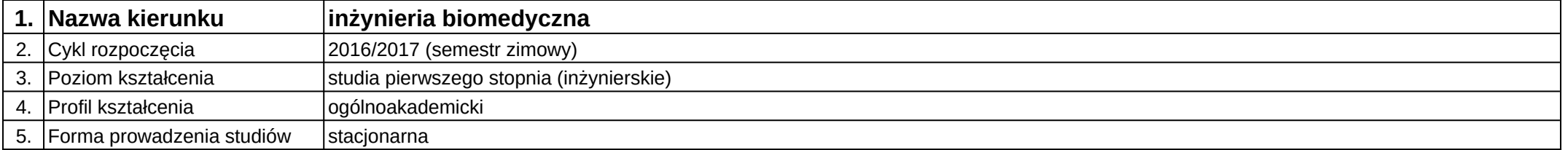

## **Moduł kształcenia:** Relacyjne bazy danych w praktyce

**Kod modułu:** 08-IBIMD-S1-RBDwP

## **1. Liczba punktów ECTS:** 3

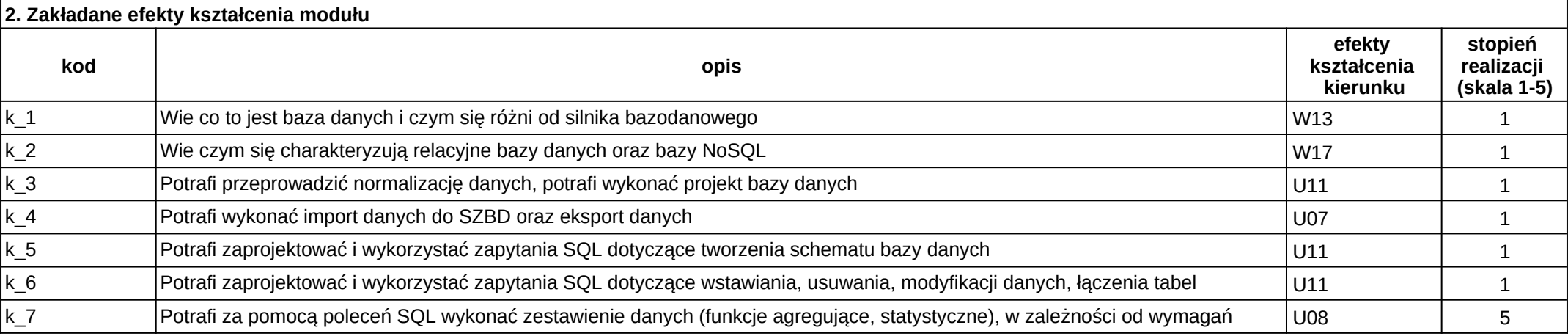

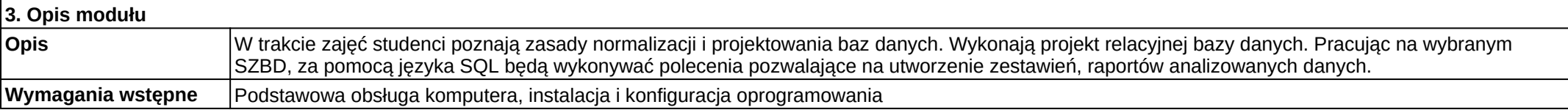

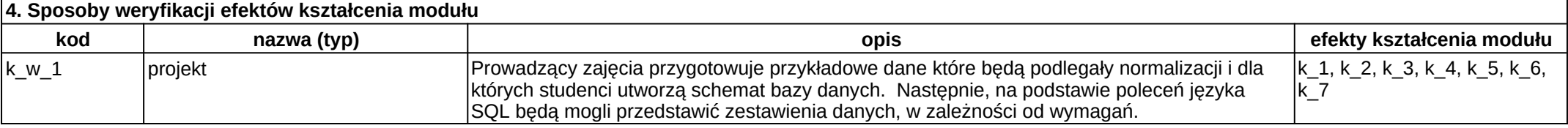

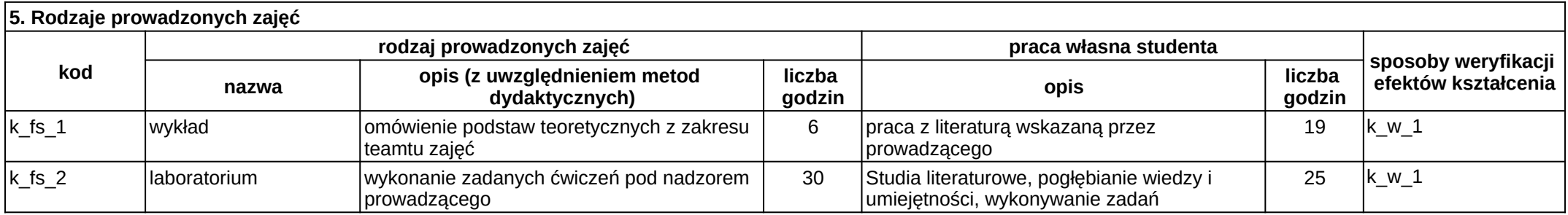